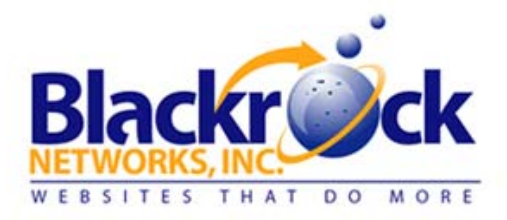

Thank you for choosing Blackrock Networks, Inc. for your email hosting/management. Below you will find useful links for setting up email accounts for both email software and wireless devices. There is also an auto-configuration tool that can be run to automatically update your settings in Outlook. You can also find our complete support information at www.blackrocknetworks.com/support

## **Email Setup:**

Outlook 2003 Video Tutorial: www.blackrocknetworks.com/secure\_section/training\_materials/EmailSetup/Outlook2003.swf

Email Software Setup Guides: www.blackrocknetworks.com/secure\_section/training\_materials/emailsetupguides.php

Email Wireless Devices Setup Guides: www.blackrocknetworks.com/secure\_section/training\_materials/emailsetupwireless.php

Auto Config Tool:

This program will automatically configure a user's email account in Outlook, Outlook Express, Thunderbird, or Eudora. It can configure a new account or adjust the configuration settings for an existing account. The Email Auto-Config tool is only for Secure POP3 accounts that are hosted on our email hosting system.

www.blackrocknetworks.com/secure\_section/training\_materials/EmailConfigWebmail.exe

## **Resetting Temporary Password:**

You can go to http://www.blackrocknetworks.com/cp.php and click on email login to login to your webmail version of your email account. Follow the Reset Password document to reset your password to something secure that only you will know.

Reset Password Documentation:

http://www.blackrocknetworks.com/secure\_section/training\_materials/EmailSetup/resetpassword.pdf

## **General Support**:

www.blackrocknetworks.com/supporthelp.php